## **iSeek Data Agent**

The iSeek Data Agent must be installed within your network with access to the Internet and to any internal resources (such as databases) that will serve as data sources.

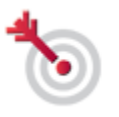

[Where do I find the iSeek Data Agent ID?](#page-0-0)

## <span id="page-0-0"></span>**Where do I find the iSeek Data Agent ID?**

After installing and running the Data Agent, it will display its unique identifier (UUID) in standard output. This value is necessary when creating datasets within Supercruncher to link those datasets to your Agent.

Below is an example of the output from a Data Agent whose UUID value is "fa42ee9c-3756-45a5-b403-3fe0b827d57c".

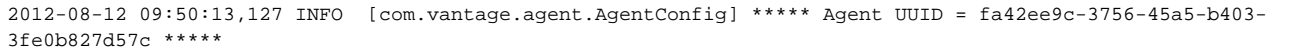

When creating a new dataset, you will paste the Data Agent UUID into the provided box to link your dataset to the Agent. A green check mark will appear indicating that the Agent was successfully linked.

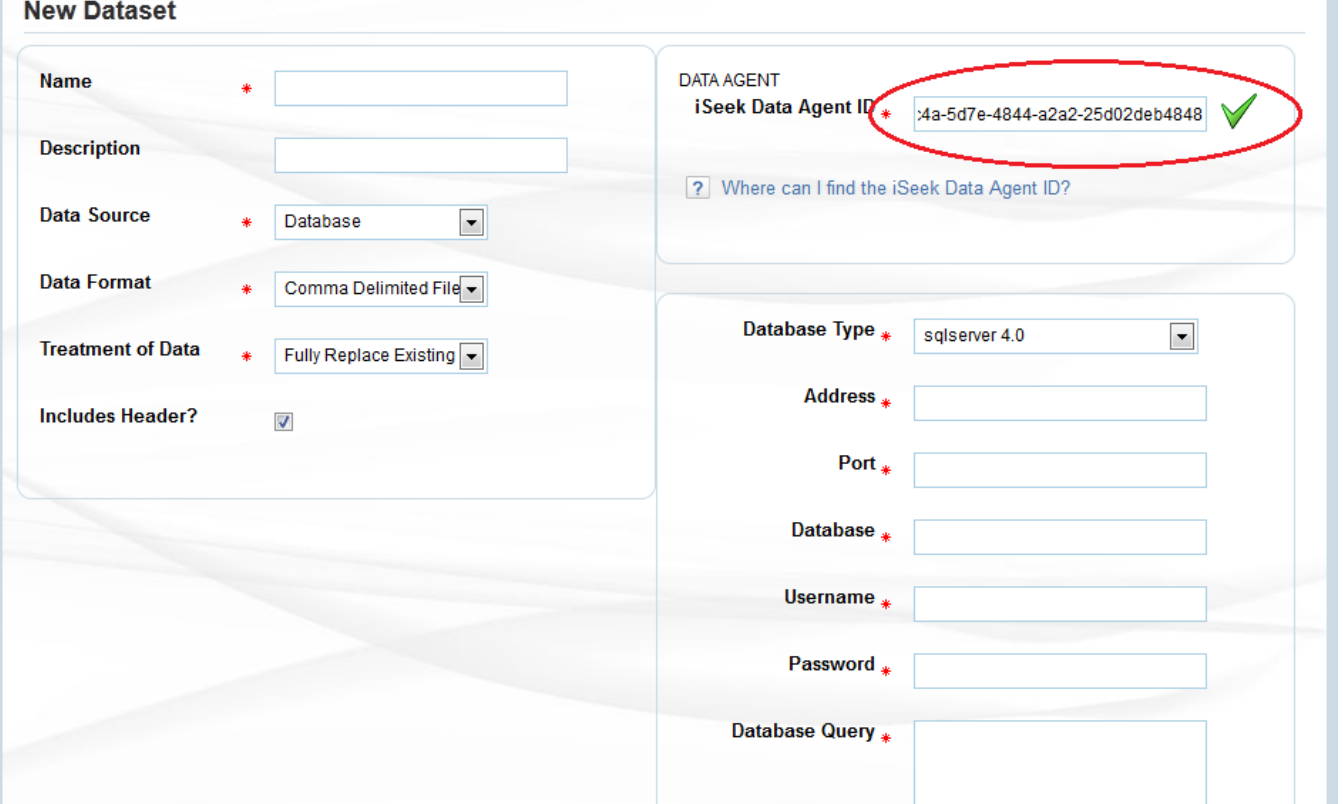